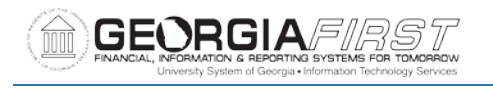

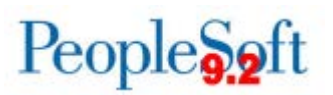

## **Release Notes**

The purpose of these Release Notes is to inform PeopleSoft Financials technical staff and functional users of the scheduled 5.24 release of BOR functional application enhancements. These Release Notes and other accompanying documentation for this release can be found on the Georgia*FIRST* website at: [http://www.usg.edu/gafirst-fin/release\\_info/](http://www.usg.edu/gafirst-fin/release_info/)

## **Release 5.24**

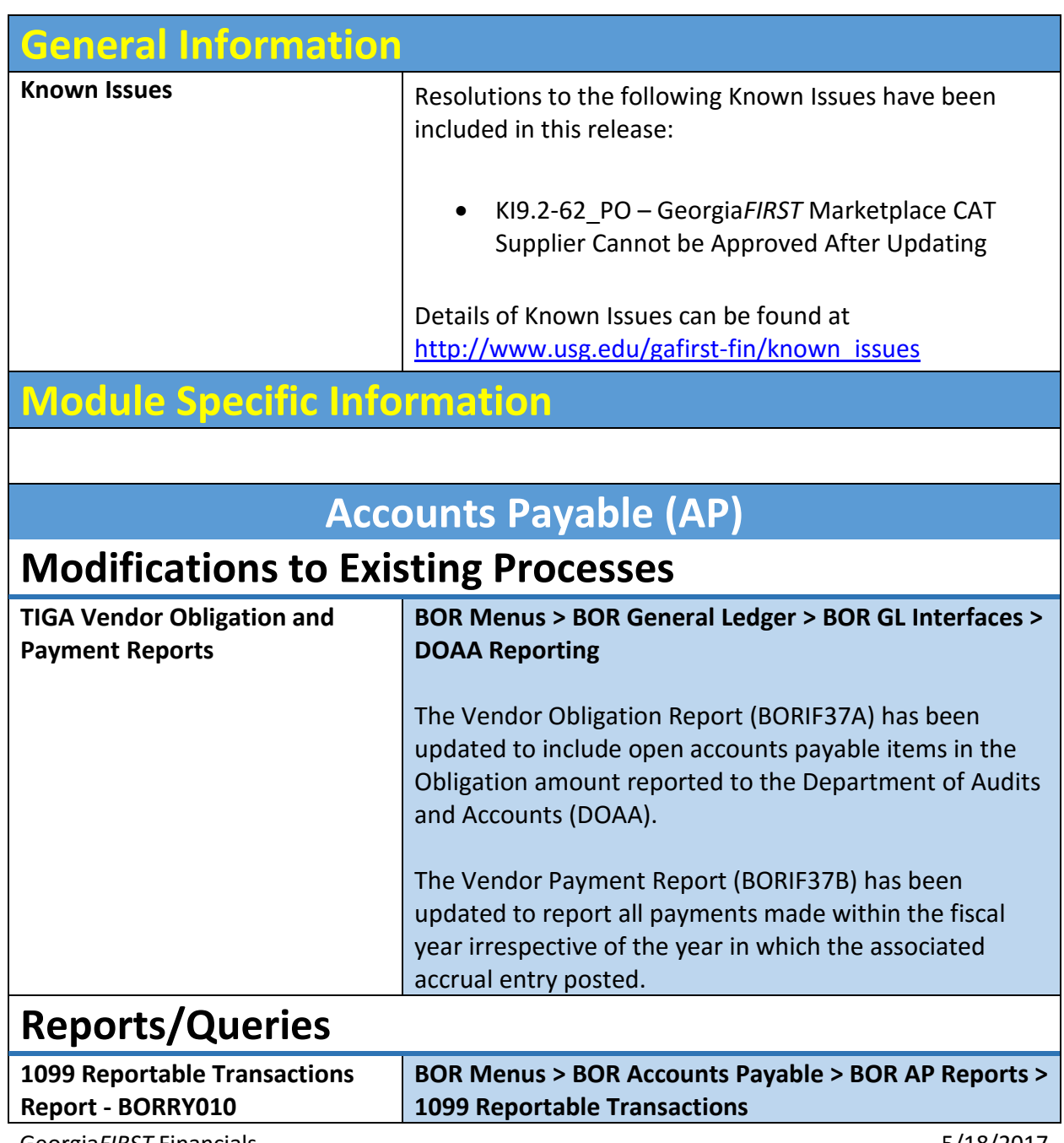

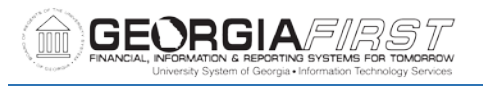

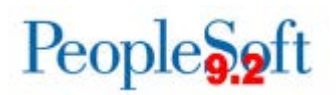

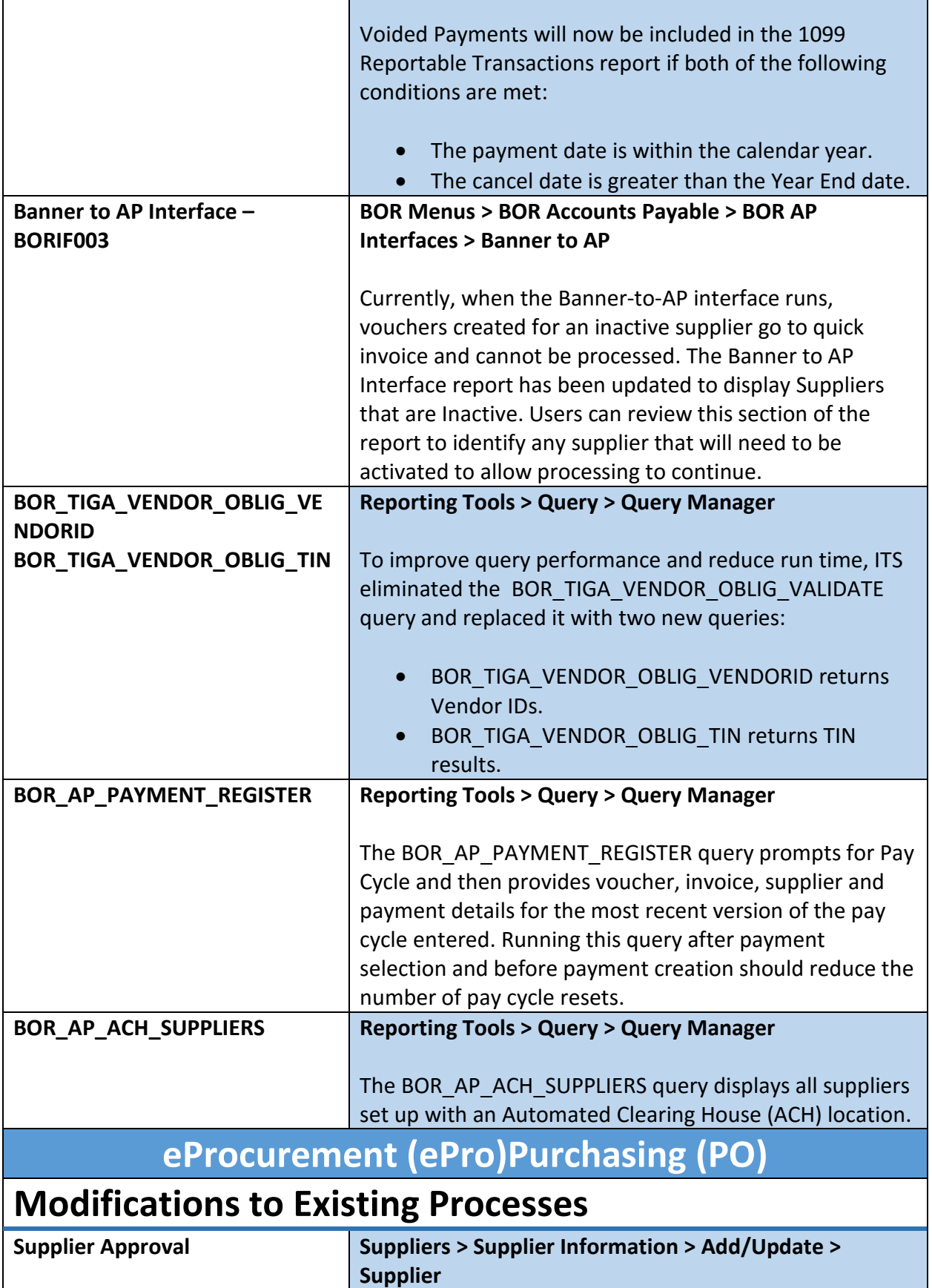

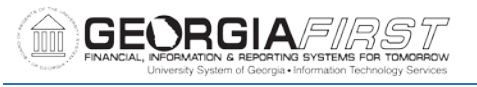

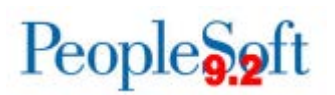

Known Issue 9.2-62\_PO – Georgia*FIRST* Marketplace CAT Supplier Cannot be Approved After Updating has been resolved as part of this release.

Changes have been made to allow institutional users the ability to approve CAT Suppliers within their SetID.

An Oracle bug was introduced in November 2016 with Release 5.20 that prevented campus Approvers from updating the Supplier Status from Unapproved to Approved after changes were made to a CAT Supplier within their SetID.

**General Ledger (GL)**

## **Modifications to Existing Processes**

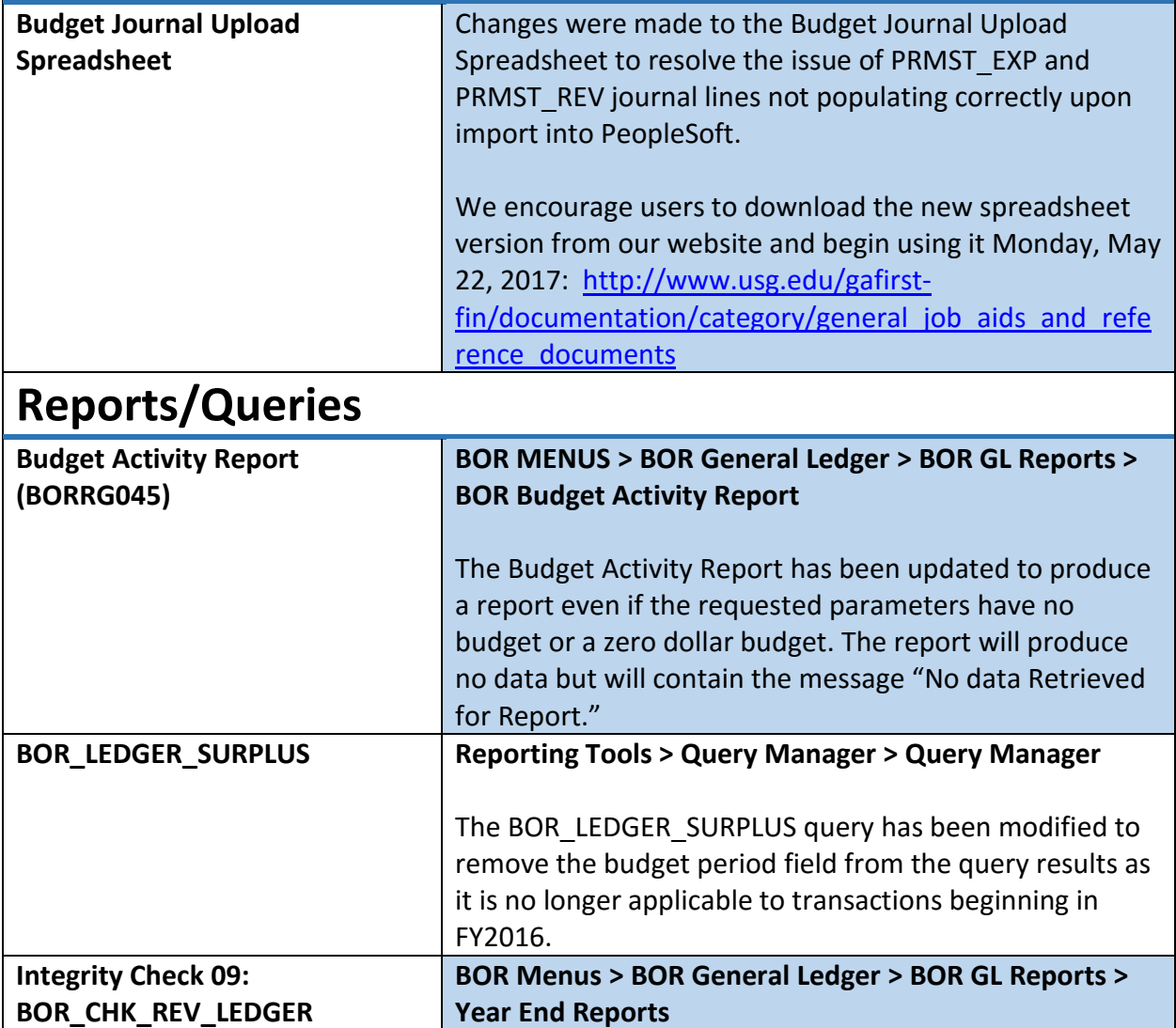

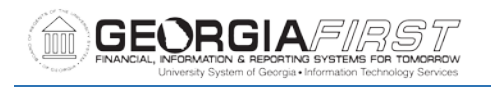

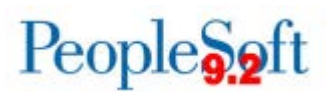

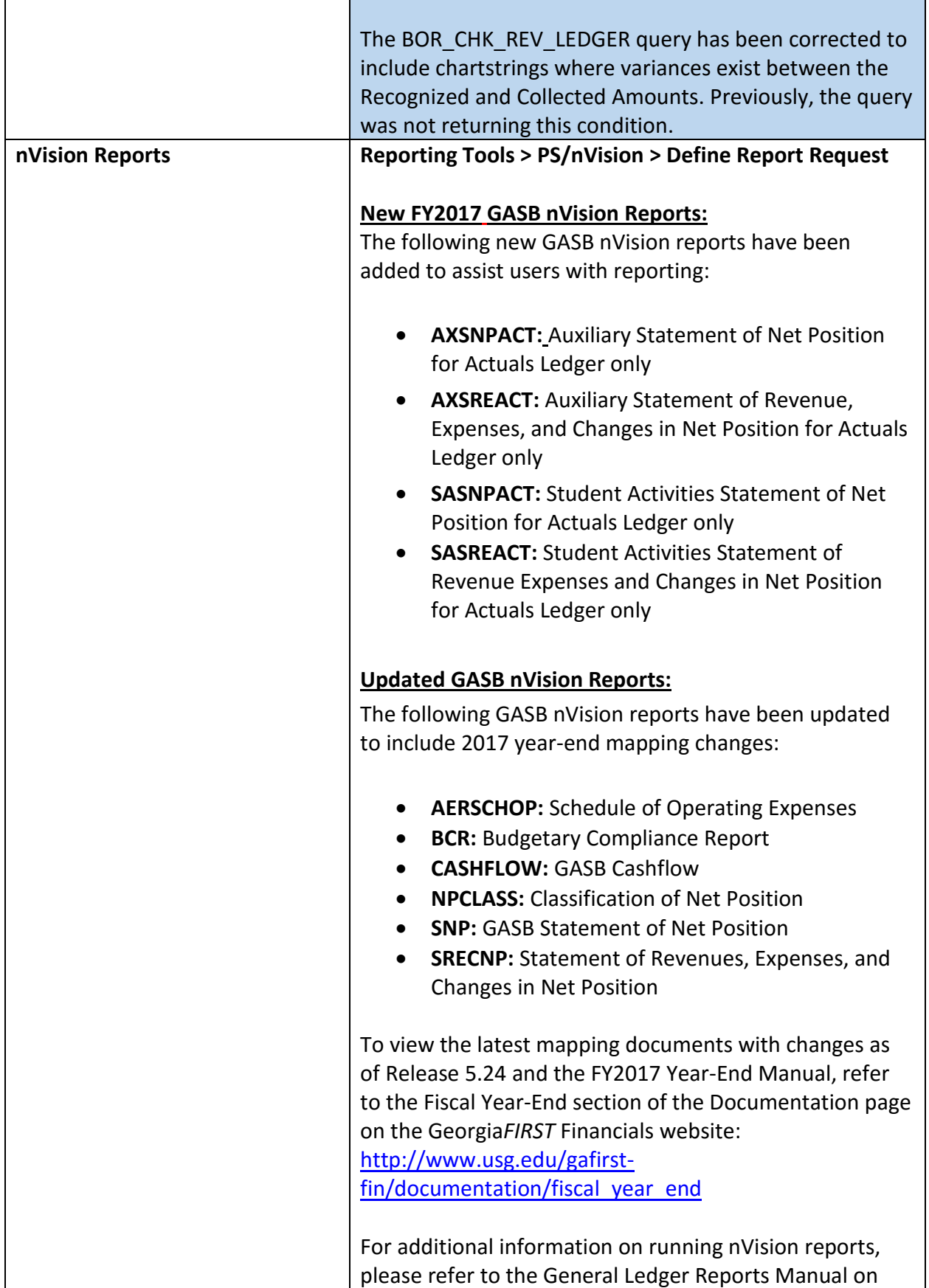

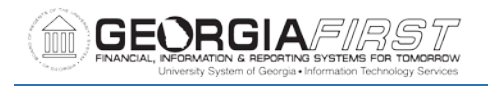

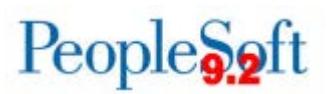

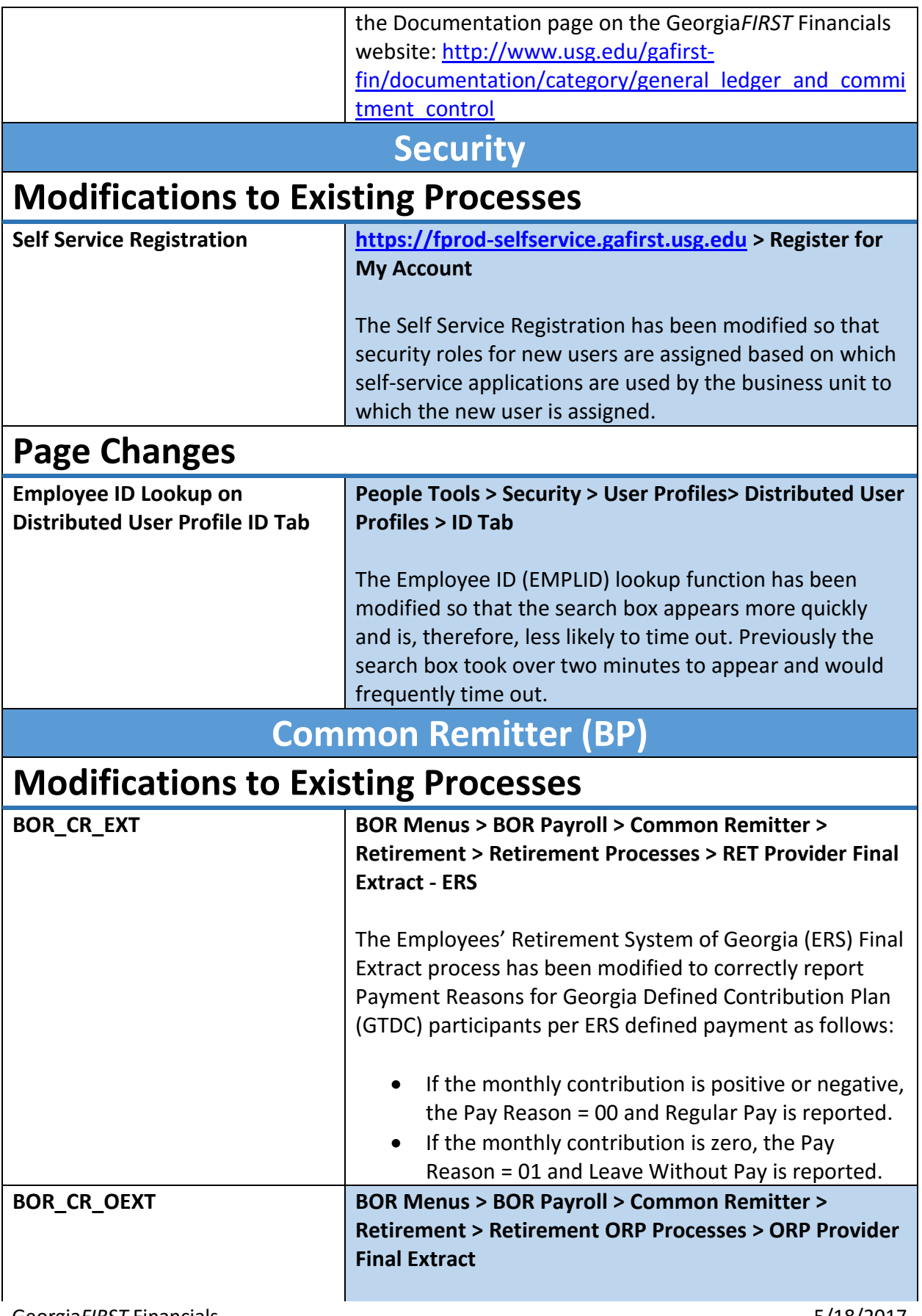

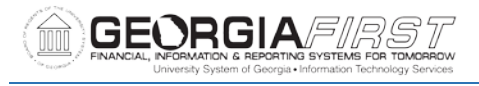

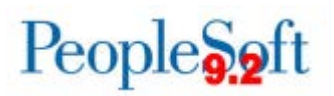

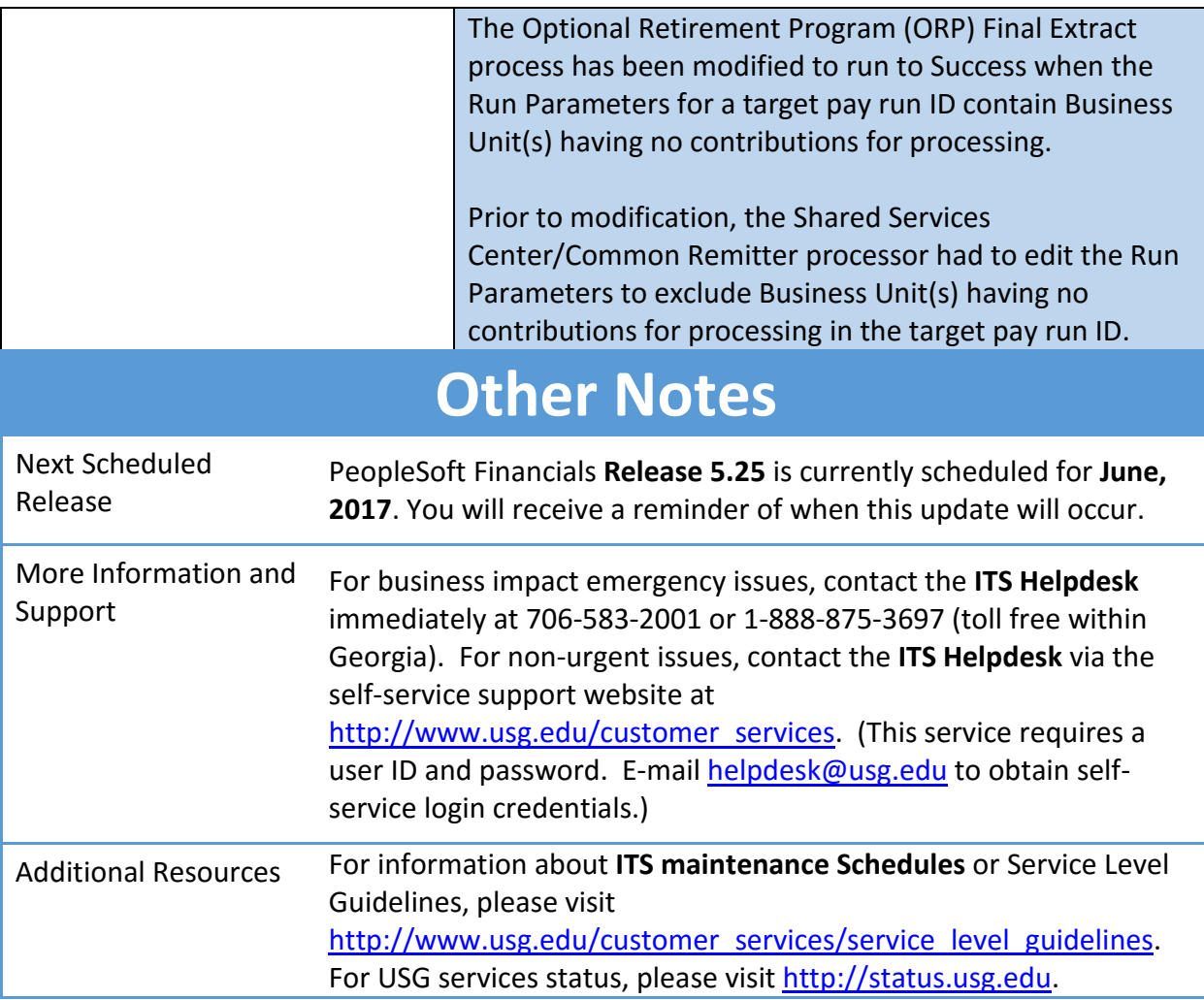